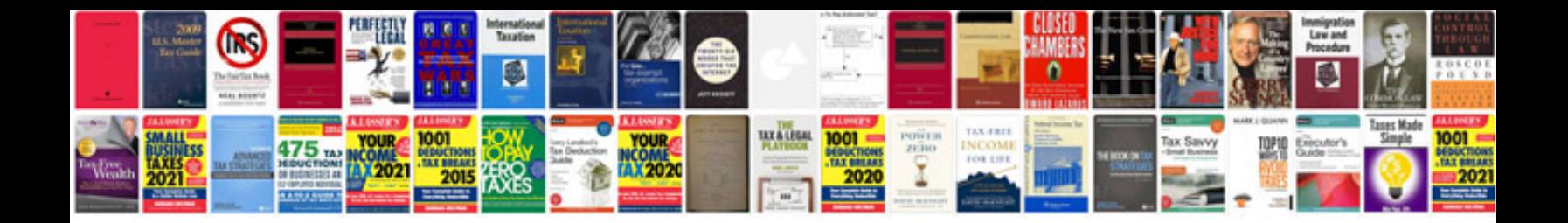

**Functional documents examples**

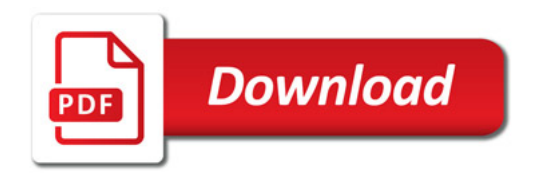

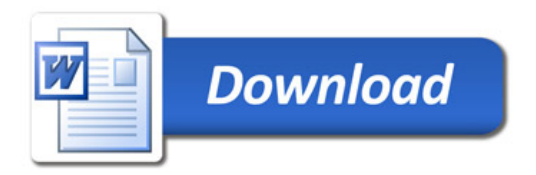